# Group Project Report MICROMOUSE

*Microprocessor Controlled Vehicle*

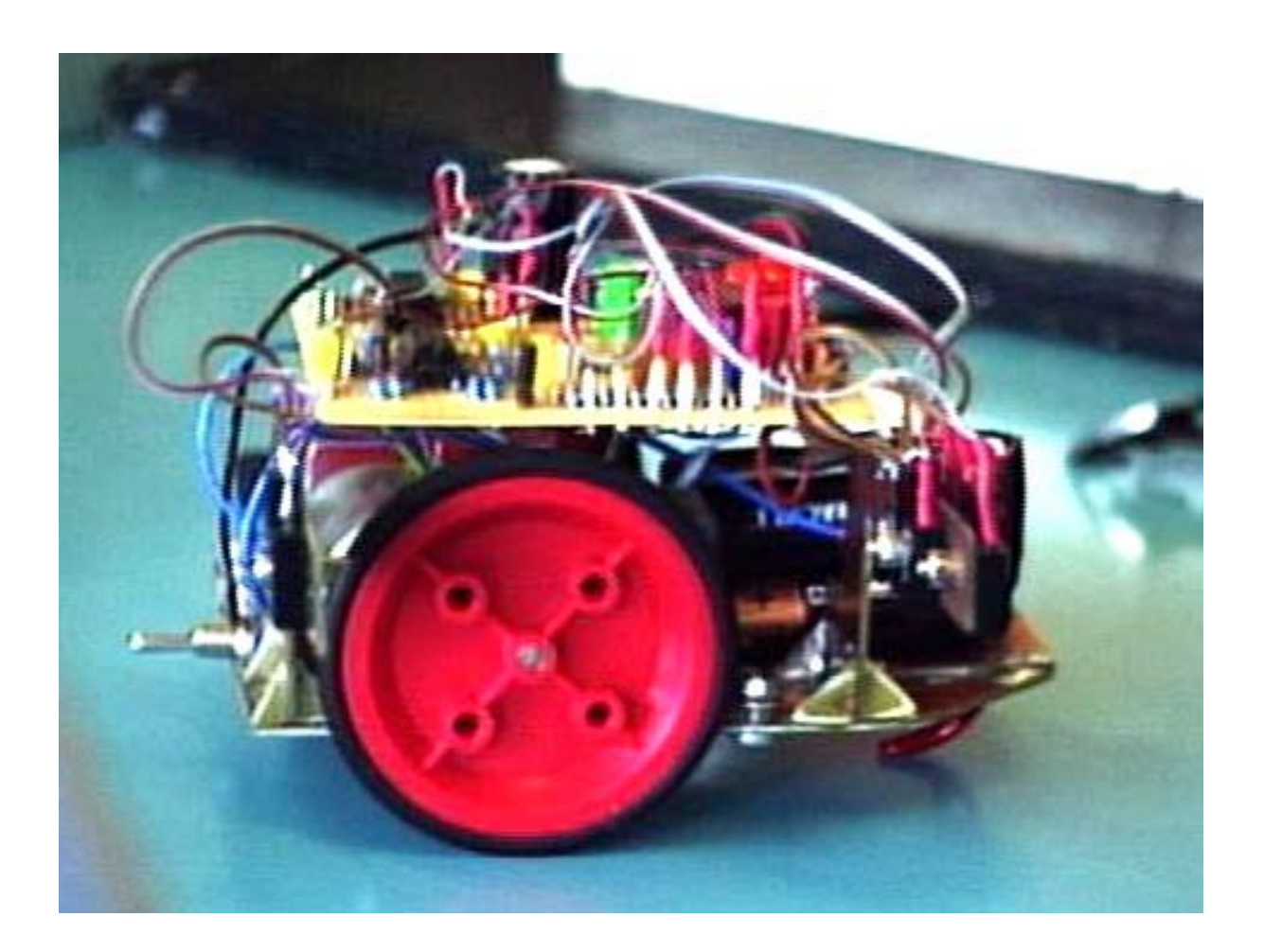

Name: Michael Gims, 9801352<br>Sonia Lenz, 9801350 Sonja Lenz, Dirk Becker 9801351 Course: BEng 2 Group: B2 Date: 05/May/1999

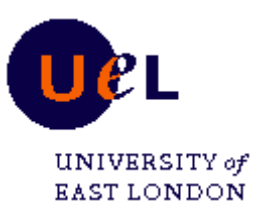

# 1. Contents

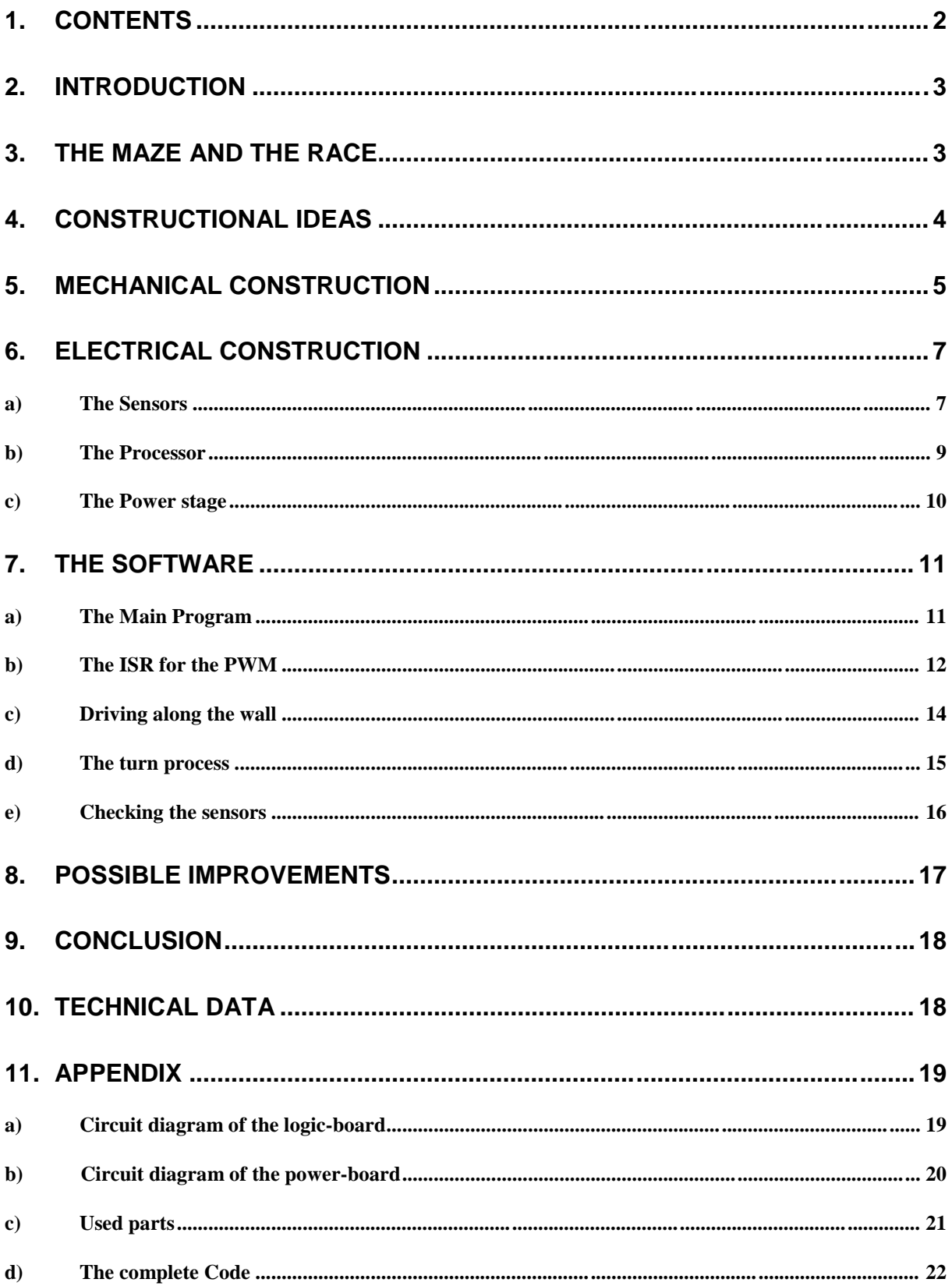

## **2. Introduction**

The UEL Group Project should force students working together as a small group. Therefore a vehicle, called "Micromouse" was to be designed and built up.

Aim of the project is to win the final race, which consists of three rounds each 2 laps on a small rectangular maze.

The micromouse project is sponsored by the IEEE.

### **3. The Maze and the Race**

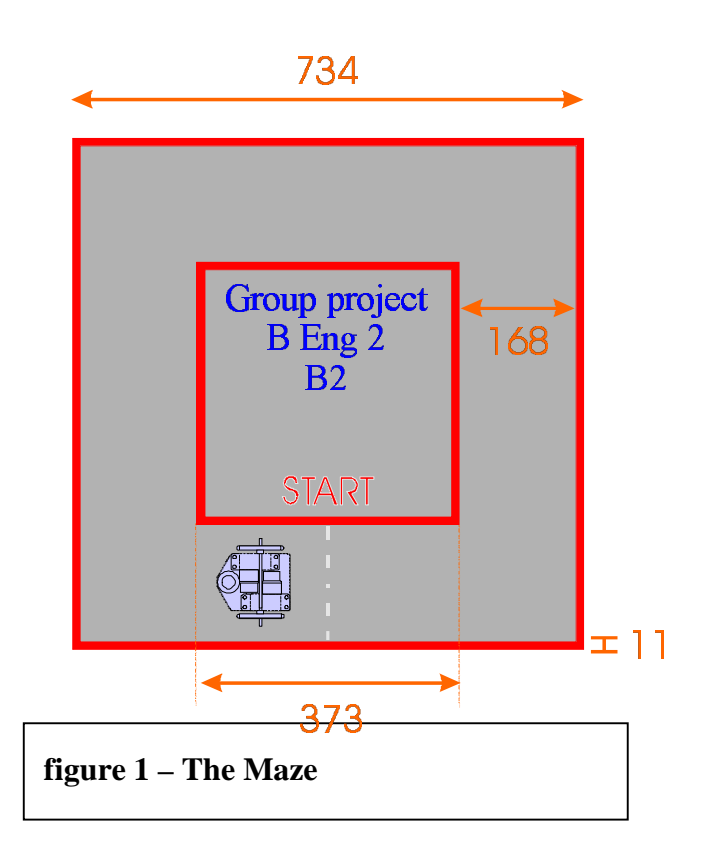

The above figure shows the maze, in which the micromouse has to do two laps as fast as possible. The start an finish is in the middle of one side. The micromouse can be adjusted to the walls at the beginning of the race. The micromouse should run with minimum wall contact and has to find its way itself. Therefore in the most cases sensors are used, which can detect the walls.

### **4. Constructional ideas**

Two complete different ways of designing the micromouse are possible. One is the conventional analogue method with comparators and analogue control of the motors. The second, the digital way can either be realised by using digital logic devices or by using a microprocessor. The opportunity of using a microprocessor is the easy and convenient adjustment of the software for different tasks and to increase the overall speed without any change of hardware or the trial and error method with a lot of variable resistors. Therefore we used a Microchip PIC microcontroller, which is very fast in operation and because of its reduced instruction set (RISC processor with Harvard architecture) easy to handle. The software and the documentation are free downloadable on the Microchip's website

(Http//www.microchip.com). The Harvard architecture allows execution of one instruction in only one processor cycle, because the data and the address bus are completely separated. Also I/P and O/P of the PIC are very easy to use, because they can be directly accessed by the program.

The motor control is realised with two half bridges, which contain each 2 logic level MOSFETs one for running and one for braking. These Transistors can be directly driven by CMOS-Logic devises and are capable of high voltages

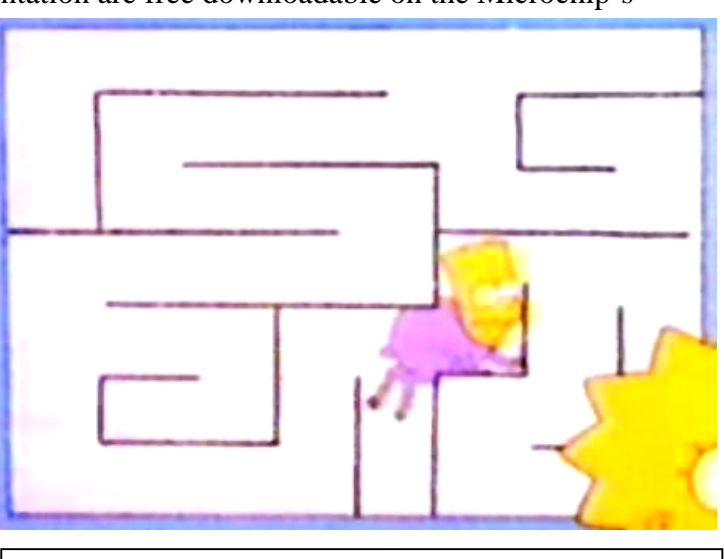

**figure 2 – Not only mice go through a maze**

and high current. Driving backwards was thought not to be necessary during the design process. At the end the lack of this possibility was remarkable.

For wall detecting pulsed infrared sensors are used. The pulsing of the sensors increases their working distance enormous and makes variable resistors unnecessary. With these sensors it is also possible to read out wheel reflectors, but the software for them could not be finished in time.

We tried to built up the micromouse as compact and light as possible for having sufficient space for turning and running the micromouse between the walls of the maze. Reduction of weight results in a better mobility.

### **5. Mechanical Construction**

Mouse final.cdr

From the figure below it can be seen that the gearboxes are mounted as close as possible to reduce the size of the chassis.

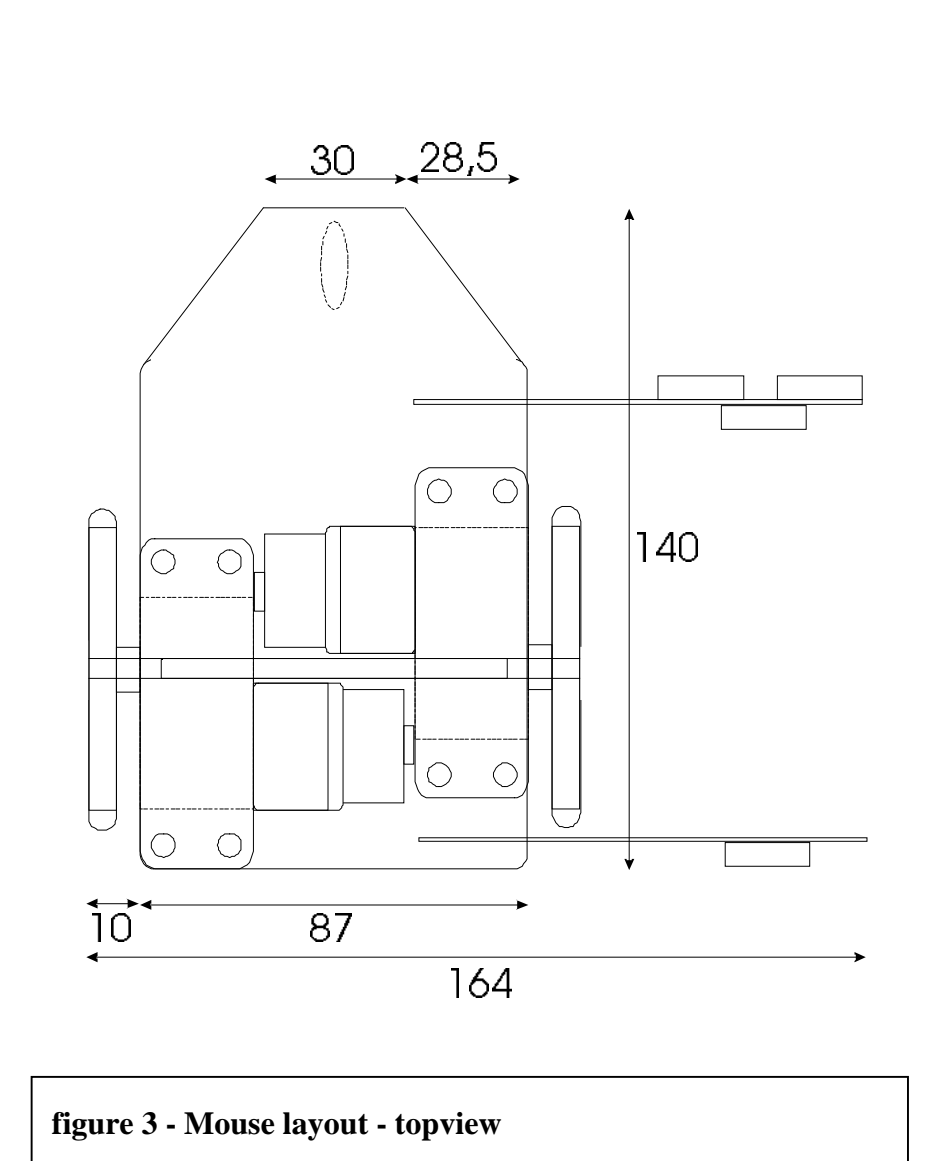

Everything on the chassis was mounted in a way that we could get as close as possible to the maze ground to get the centre of gravity down.

For minimum weight the sensor arms are build out of epoxy (the same material as the chassis) and soldered to the ground plate. The ball-bearing we used first was replaced by a cloth hanger. This also led to better steering of the micromouse because of the reduced weight in the front.

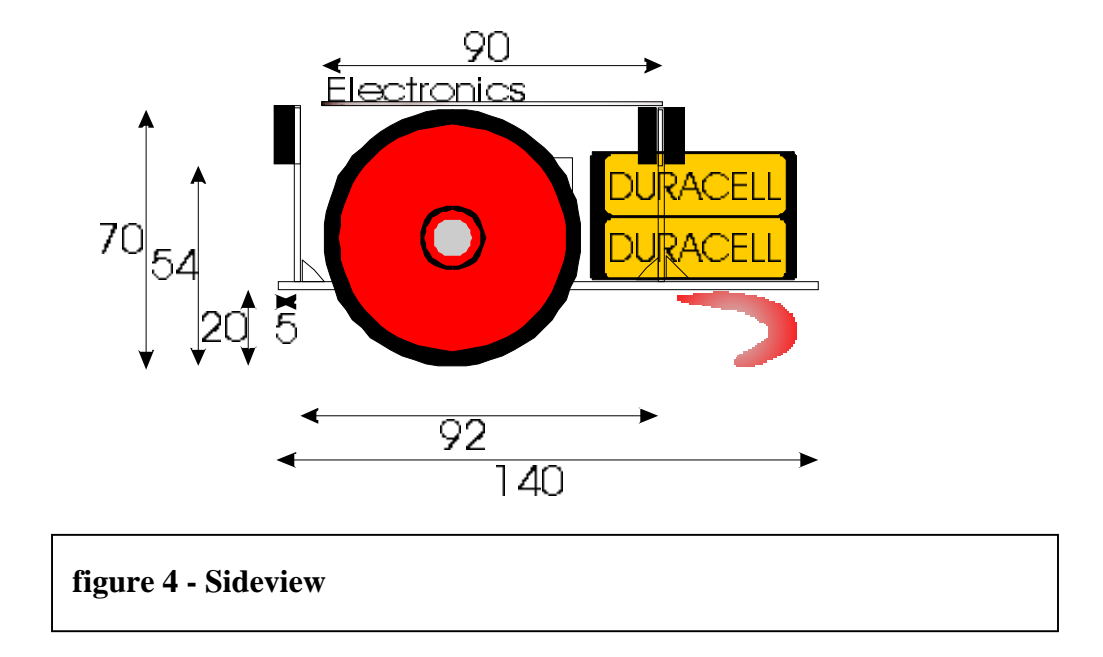

As it can be seen in the schematic drawing above, the main circuit board is placed directly above the gear boxes and fixed with a long screw and the sensor arms. To prevent bouncing during the acceleration process the batteries where put along to the front of the vehicle. The distance between the two sensor arms where chosen that the micromouse can turn when the last sensor just leaves the wall. At the end we found out that this leads to a too long braking distance. The sensors should be more in the front of the micromouse in accordance to the delay through the braking process.

The sensors were located to look on the top of the wall. Side-looking sensors with exact distance measurement could result in a very proper function.

### **6. Electrical Construction**

#### **a) The Sensors**

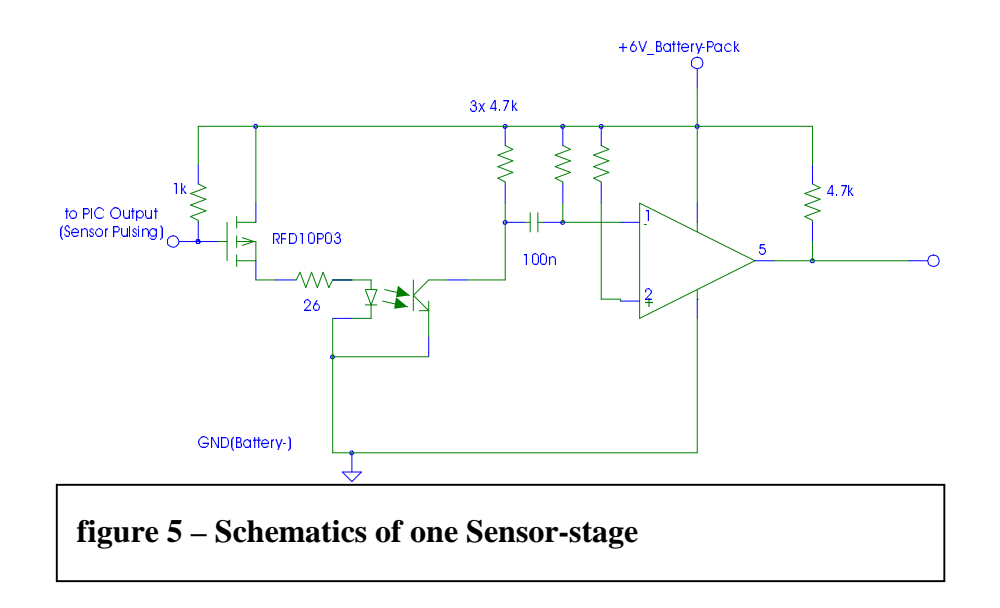

The figure above shows the circuit diagram of one of the sensors. The IR-Diode is pulsed by the MOSFET. When the IR-Transistor detects reflected light (which means a wall), the input of the comparator LM339 is pulled to ground and at the output of the comparator occurs a high impulse. The 100nF coupling capacitor blocks DC and low frequent signals. Therefore ambient light can not interfere.

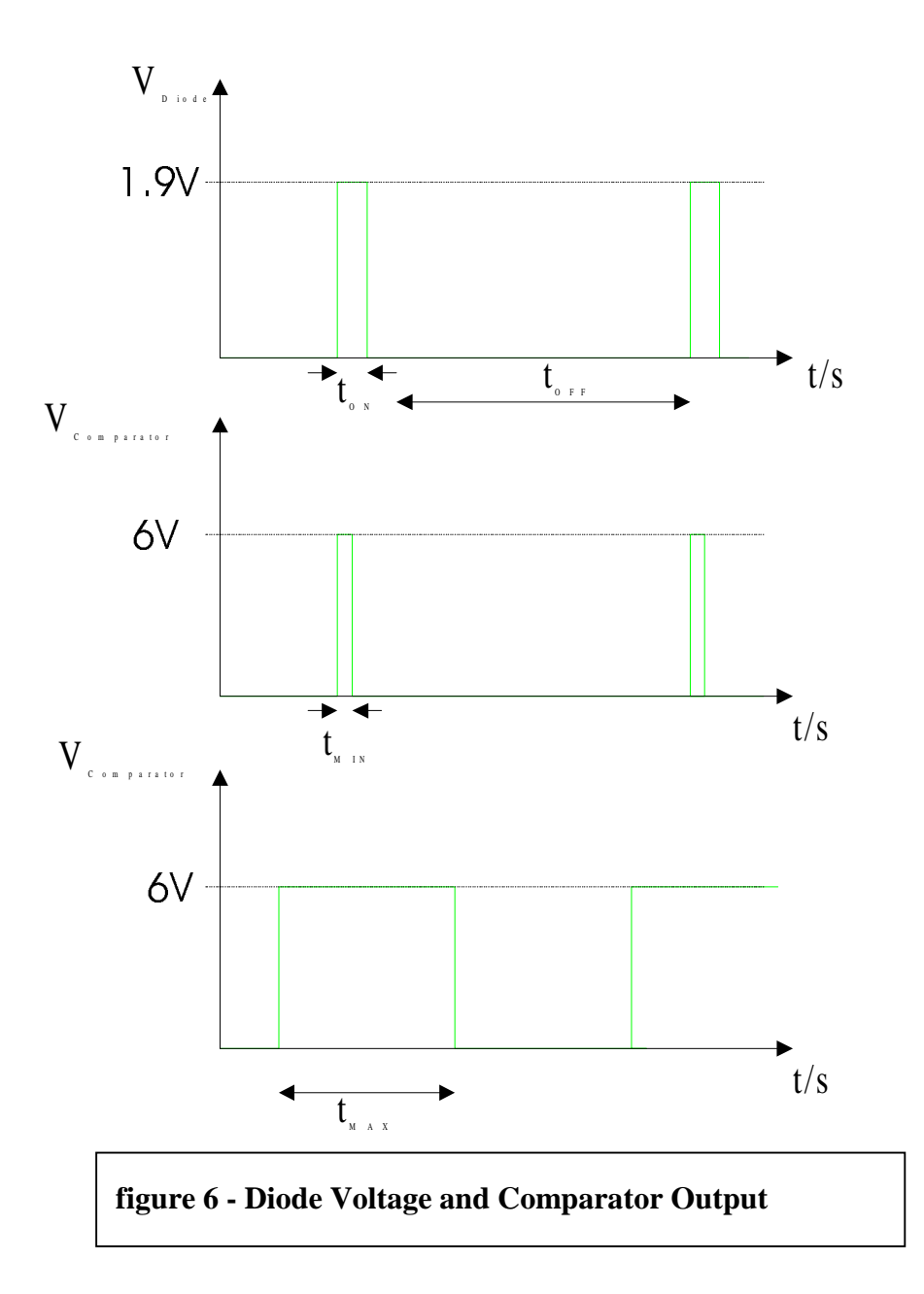

The sensors are switched on for  $t_{on}=20\mu s$  and the corresponding output times differ between  $t_{min}=1\mu s$  and  $t_{max}=75\mu s$  depending on the distance to the reflecting wall. The dead-time of the diodes is more than 1ms, so that the ratio between ON and OFF is more than 1:25, because otherwise the diodes would be destroyed due to the high current. This current is about 150mA, which is more than three times higher than their maximum capability.

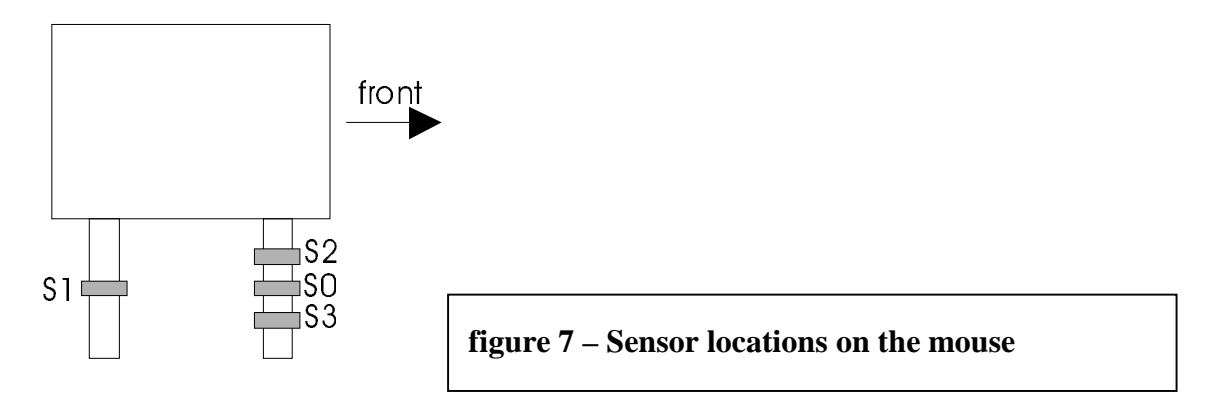

### **b) The Processor**

The PIC microprocessor runs at a speed of 10Mhz with a supply voltage direct from

the batteries  $(3V – 6V)$ . An additional reset button is connected to the /MCLR pin in order to reset the PIC manually during program operation. The sensors are connected directly to the input pins.

The operating speed of 10MHz is sufficient to provide a Pulse Width Modulation (PWM) with a frequency of about 4kHz and also control the vehicle and check the sensors.

The outputs drive directly the power stage via a CMOS4001 latch.

**PDIP, SOIC** 

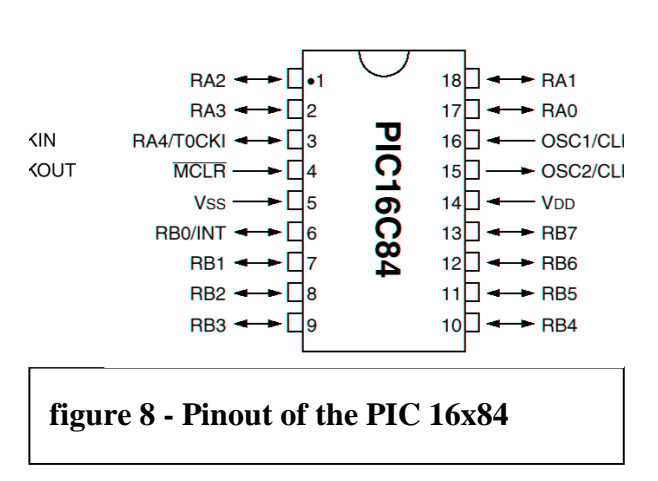

The hardware development of the µPC circuit created no difficulties. Only the in-circuitprogramming feature could not be realised, because of too less current provided by the simple programmer circuit.

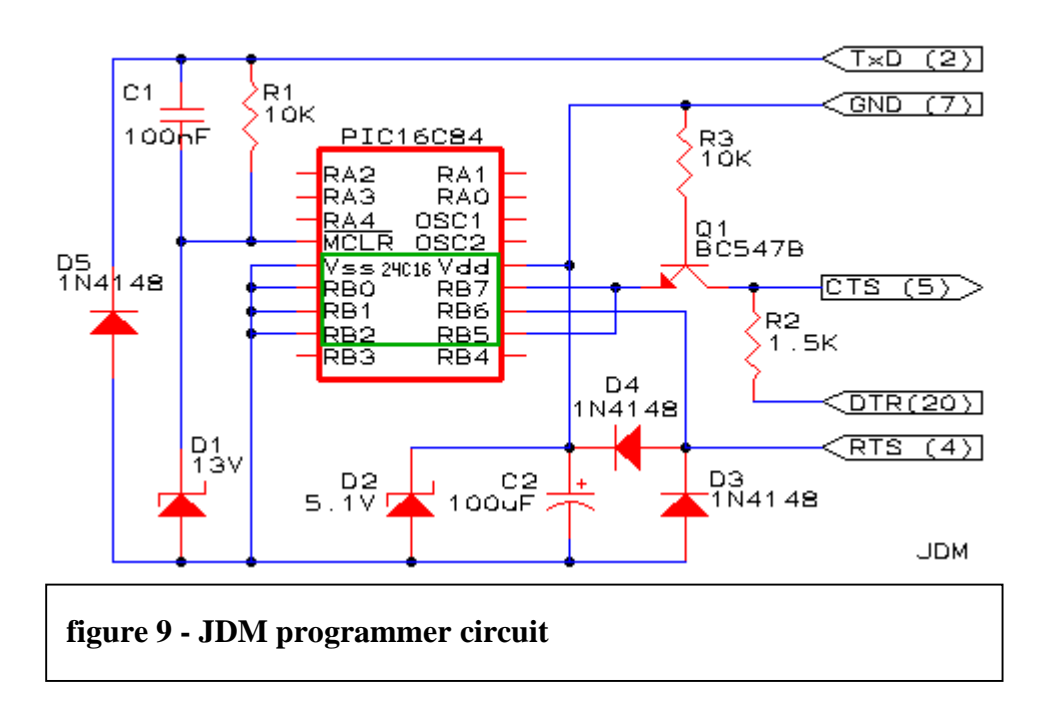

The used programmer is a simple RS232 one developed by Jens D. Madsen, which does a good job, but causes some trouble with the in-circuit-programming. Hence the PIC had always to be changed between the programmer and the micromouse. The needed software is supplied with the programmer.

### **c) The Power stage**

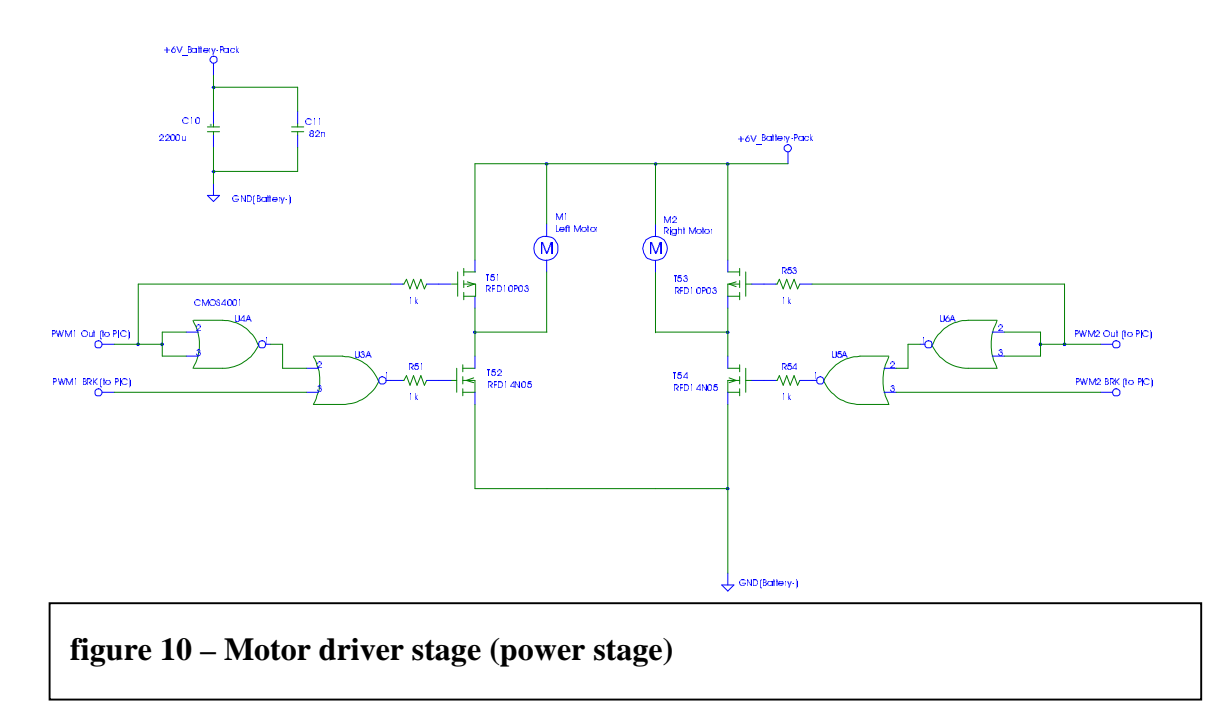

The motor driver stage was designed only for driving forward and braking by short circuiting them. It consists of two half-bridges, one for each motor. The motors are driven by Harris Semiconductors logic-level MOSFets, which can be switched directly with CMOS logic sources.

The CMOS 4001 latch is used to prevent the MOSFETs from damage, when they are both switched on. This can occur when the P-channel MOSFET has got a low level and the Nchannel MOSFET has got a high level at the gate. This could also be done by software, but a hardware protection was preferred.

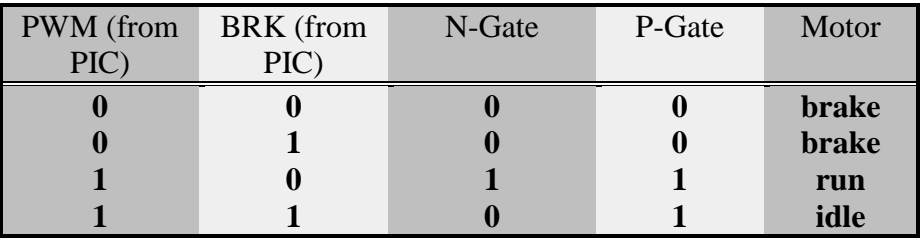

*Boolean equations to prevent the not allowed condition:*

 $P - Gate = BRK$ 

 $N - Gate = PWM \cdot BRK$ 

 $N - Gate = PWM \cdot BRK$ 

, which results in the circuit shown in the schematics above.  $N - Gate = PWM + BRK$ 

### **7. The Software**

The software for the vehicle must be able to drive the mouse straight ahead and to turn right around the corner. For driving straight ahead the software has to control the motors in an suitable way. Therefore a PWM (Pulse Width Modulation) with a resolution of 16 bits for each wheel was developed.

The program has to check the sensors in order to control the vehicle by detecting the walls.

#### **a) The Main Program**

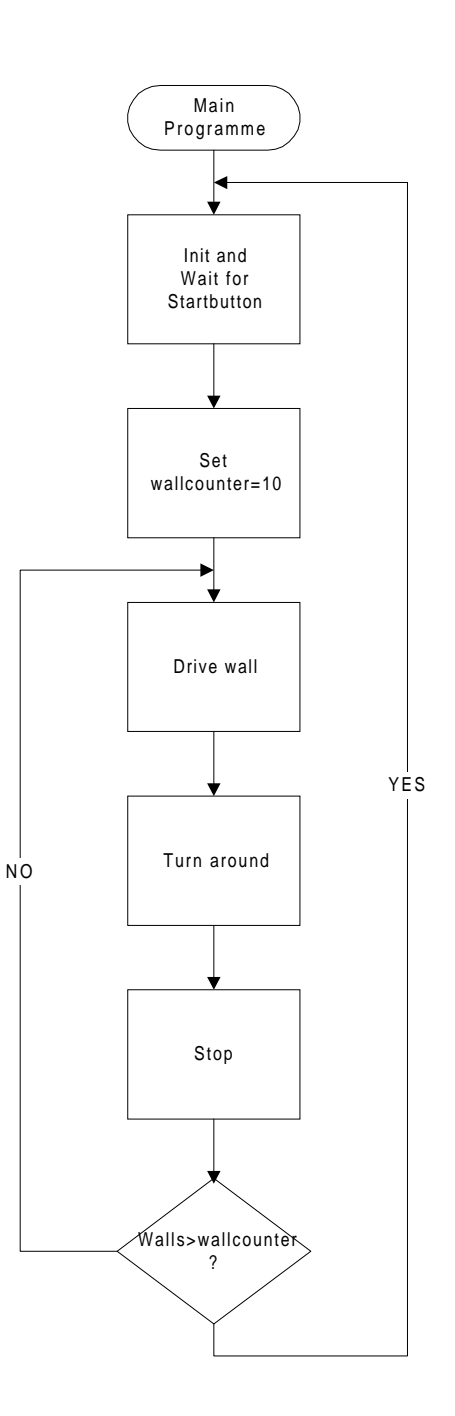

During the initialisation the I/Ps and O/Ps are set. Also all the needed variables are presetted or cleared and the ISR (Interrupt Service Routine) for PWM is started.

Then the program waits for the START button (Input RA2 of the PIC) to be pressed.

After that the PIC drives the vehicle along the wall, until no sensor has wall detection. Then the TURN subroutine is started and the wallcounter decreased by one. The mouse stops and if not all walls are done, the mouse starts with the next straight driving process.

### **b) The ISR for the PWM**

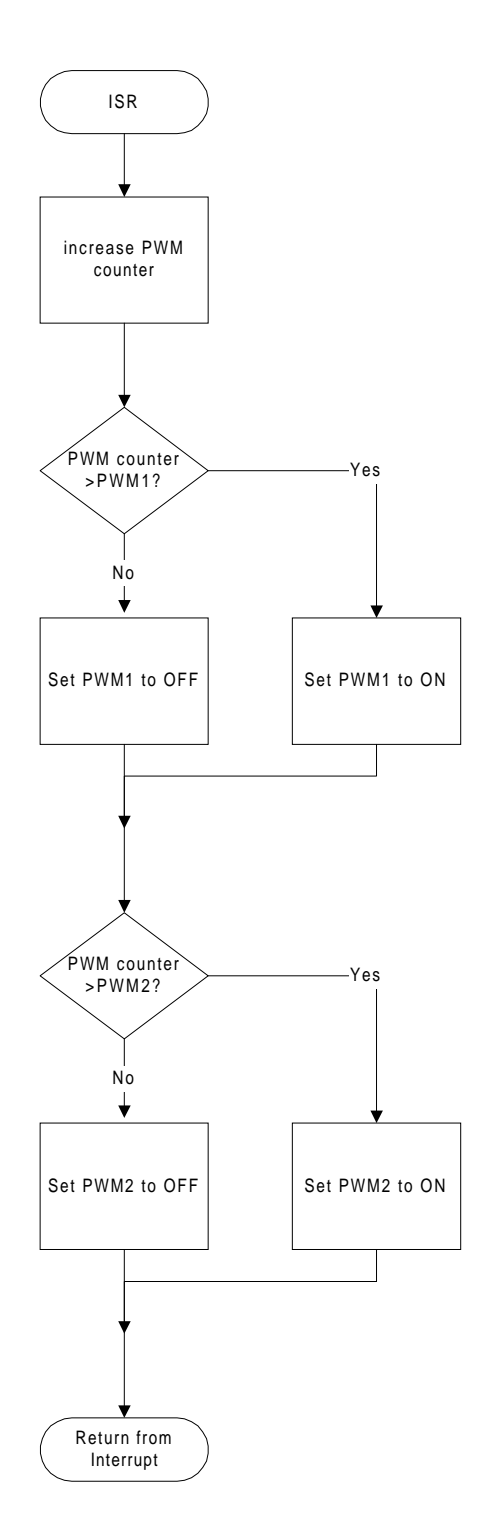

The ISR is called with every timer overflow (every 16 $\mu$ s). At first a helping counter is increased. he ISR checks now, if the desired PWM value is higher or less than the helping counter. If the desired PWM value is less, the appropriate PWM output is set to low and otherwise to high level.

With every call of the ISR the timer has to be presetted again to the 16 $\mu$ s value (230dec.).

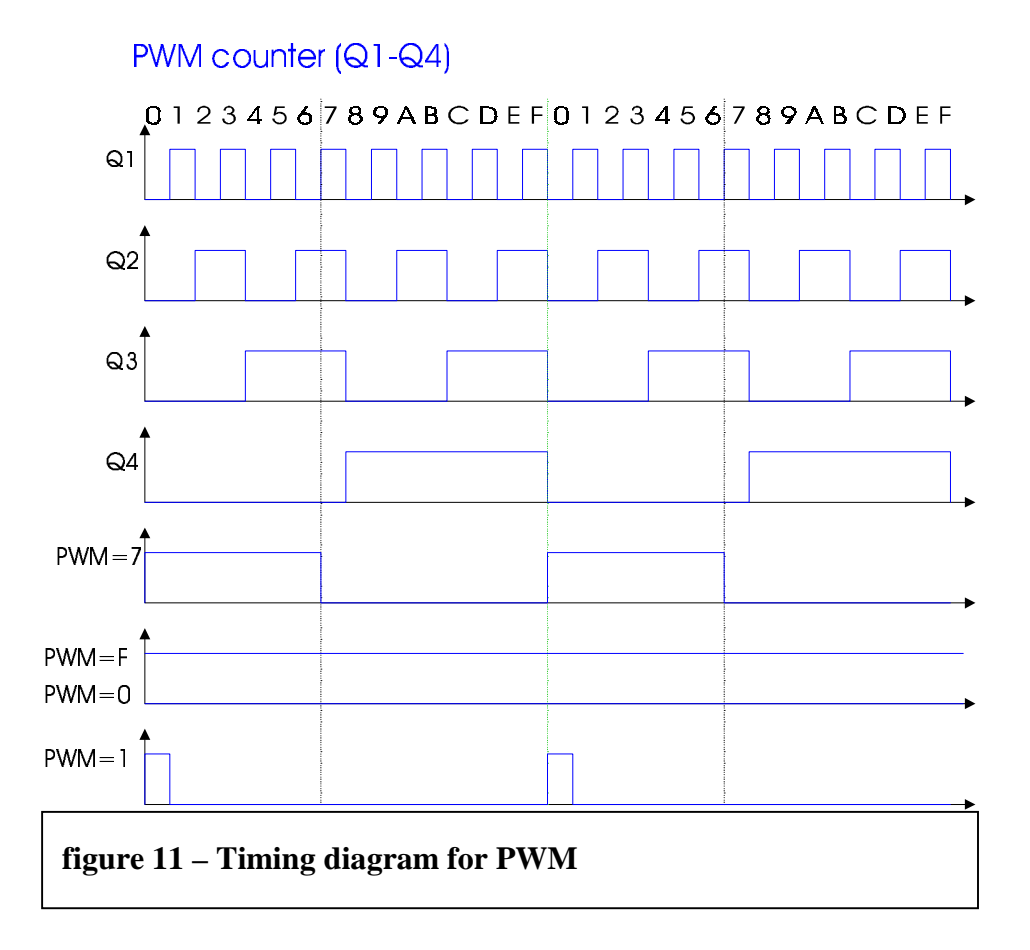

The above diagram shows in an elegant way, how the PWM actually works. The bits Q1 .. Q4 represent the corresponding bits of the PWM helping counter. The ISR compares them with the desired PWM and switches the outputs high or low, depending on the result of the comparison.

### **c) Driving along the wall**

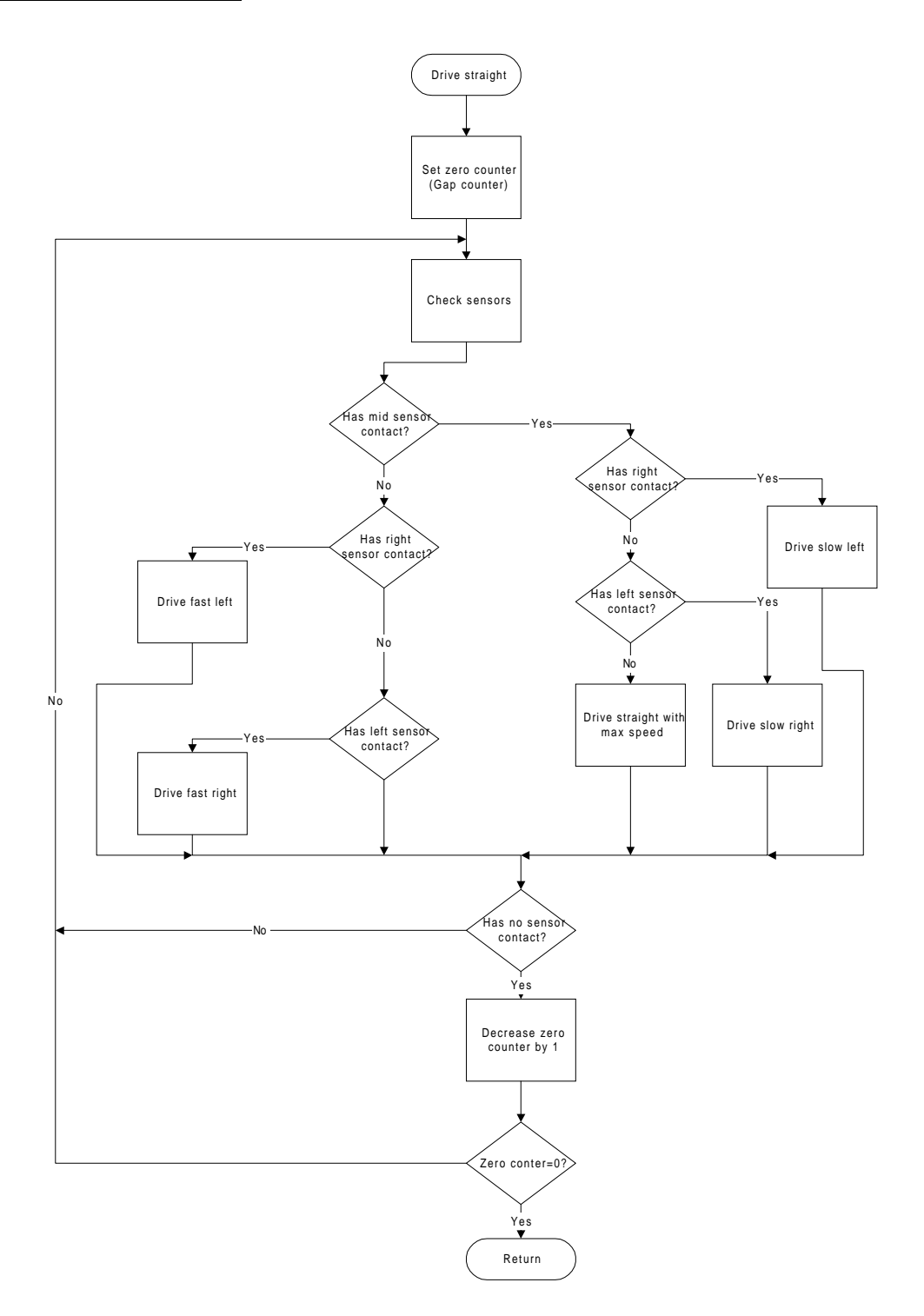

Depending on the sensors, the mouse has either to drive straight on or to steer left or right. The control algorithm is a modified bang-bang mechanism.

*There are 5 different stages:*

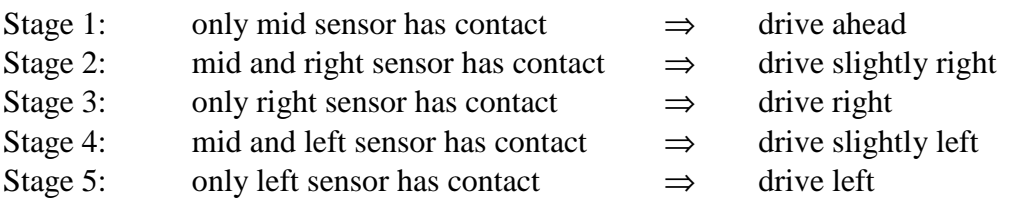

When none of the sensors have contact, a gap counter is decreased and when this counter is equal to zero, the mouse starts the stop and then the turning process.

#### **d) The turn process**

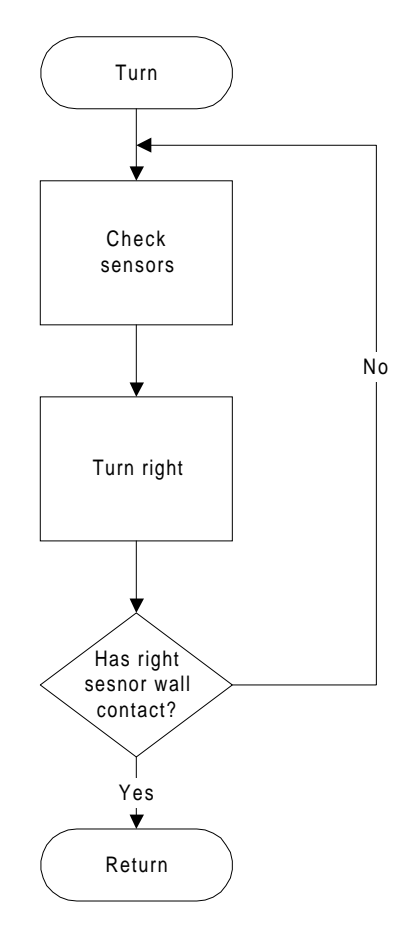

The turning process is a very simple subroutine, which brakes the right wheel and turns with the left one around, until the first (the right) wall-sensor has contact. Due to the force of inertia and the wheel-slip the vehicle turns a bit further and the as next started straight driving routine adjusts the car again straight towards the wall.

#### **e) Checking the sensors**

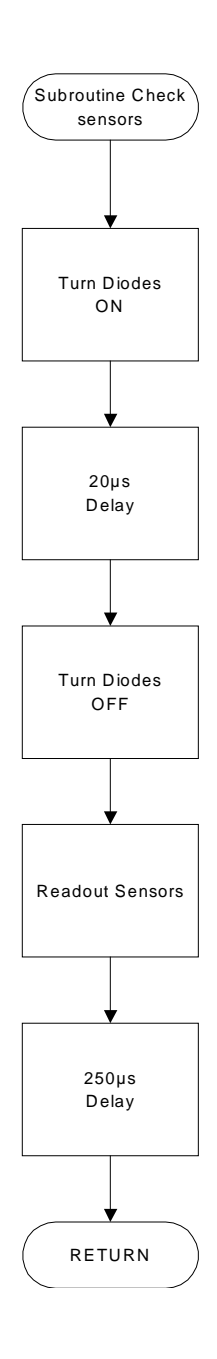

The diodes are turned on, by setting the appropriate output of the PIC (RA4) to a low level. Then a 20µs delay is performed, to switch the diodes for a sufficient time on. After turning off the diodes again the sensors are read out. To provide a long enough time between two readout tasks, a turnoff delay of 250µs delay is executed as recovering time for the diodes. The reflected signal has a duration between 1µs and 75µs depending on the distance to the wall.

### **8. Possible Improvements**

The major problem of our Micromouse is the lack of driving backwards, which can be very useful for braking with great efficiency and to cancel out dynamic movements. Also the implementation of the wheel sensors would increase the overall speed dramatically. With the knowledge of the actual position the acceleration, braking and turning processes could be sped up by slowly accelerating then driving with maximum speed and before the end of the wall again reducing the speed. The wheel sensors were tested, but unfortunately there was not enough time to implement them in the software.

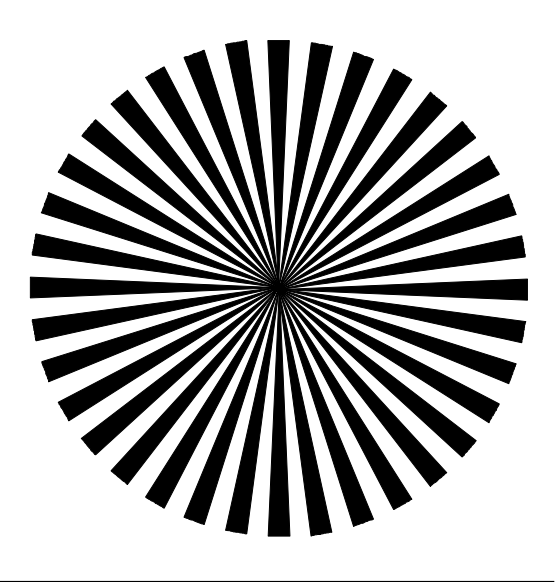

**figure 12 – Prototype of a wheel reflector**

### **9. Conclusion**

The micromouse-project was a very useful experience for building a practical device in a group. The theory was not put in the foreground – The mouse had to run and there was no question WHY. We all had to put our own effort into the project and to figure out the things we thought they were important for success.

A whole development process was passed through. During the different stages a lot of problems occurred, which had to be solved. The group was very useful for this procedure, because usually somebody had a new idea to ship around these difficulties and if only one looks at his own things, he is sometimes blind on one eye for another way.

The construction, testing and improvement of the mouse was a very enjoyable time. We all learned a lot of how to behave in a small group, work together and especially to exchange minds.

Group work must not result in a way that only one member does all the work. Therefore the different tasks should be divided equally among the group. Unfortunately this is not always possible.

The mouse itself was a great success and reached the  $2<sup>nd</sup>$  place at the race, beaten only by 1 second. So it can be said that the overall design led into a good solution.

### **10. Technical Data**

- ♦ 3V-6V operating voltage
- ♦ PIC 16F84 RISC Microcontroller
- ♦ Focused IR-Sensors (Optoelectronics OPB704W)
- ♦ 2x 16-bit PWM motor-control
- ♦ Braking capability
- ♦ MOSFET power stage
- ♦ Average speed 22cm/s on UEL standard maze (10s for 220cm)
- Compact size
- $\bullet$  light weight

# 11. Appendix

 $\bar{1}$ 

### a) Circuit diagram of the logic-board

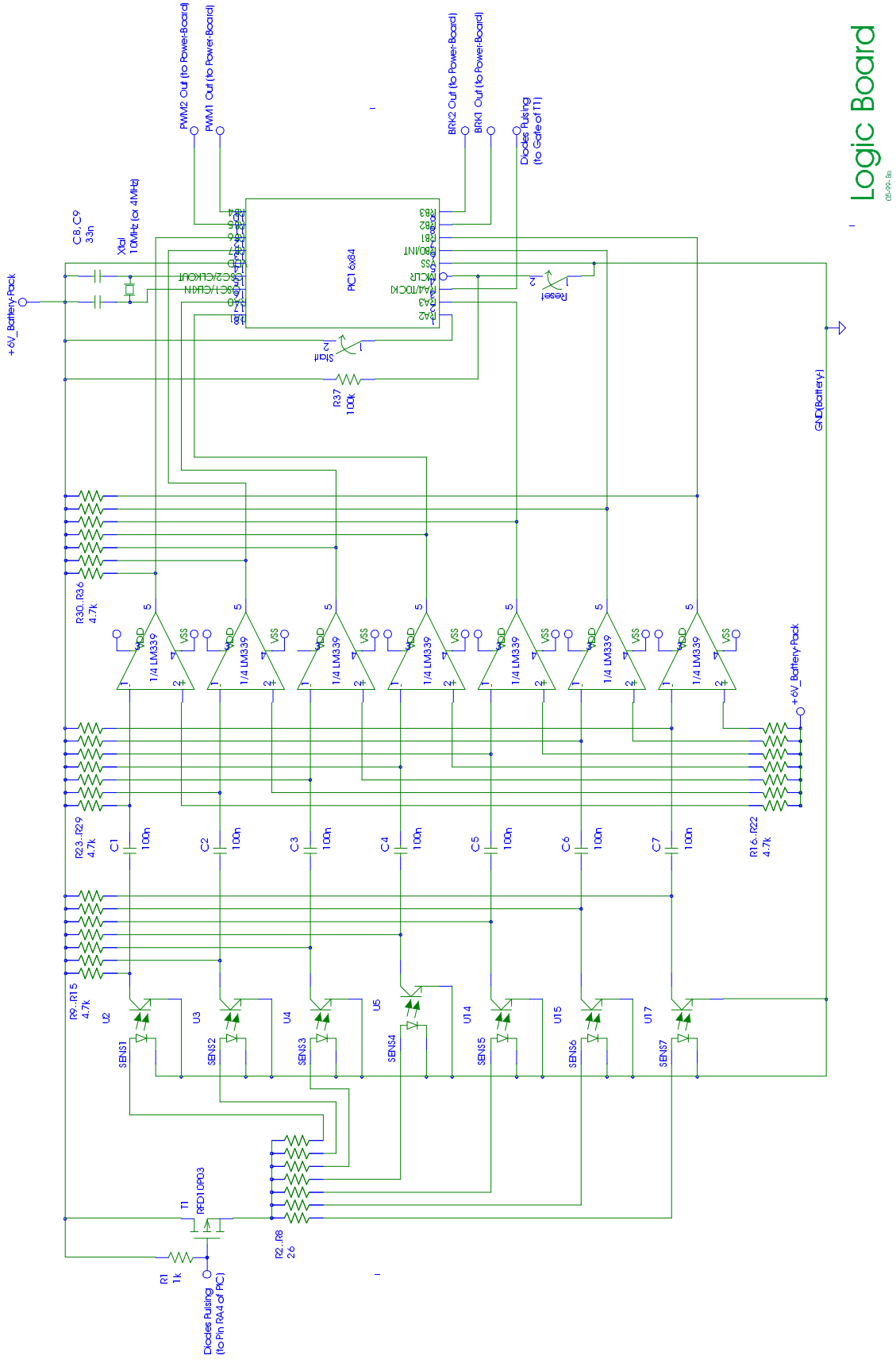

Page 19 of 31

### b) Circuit diagram of the power-board

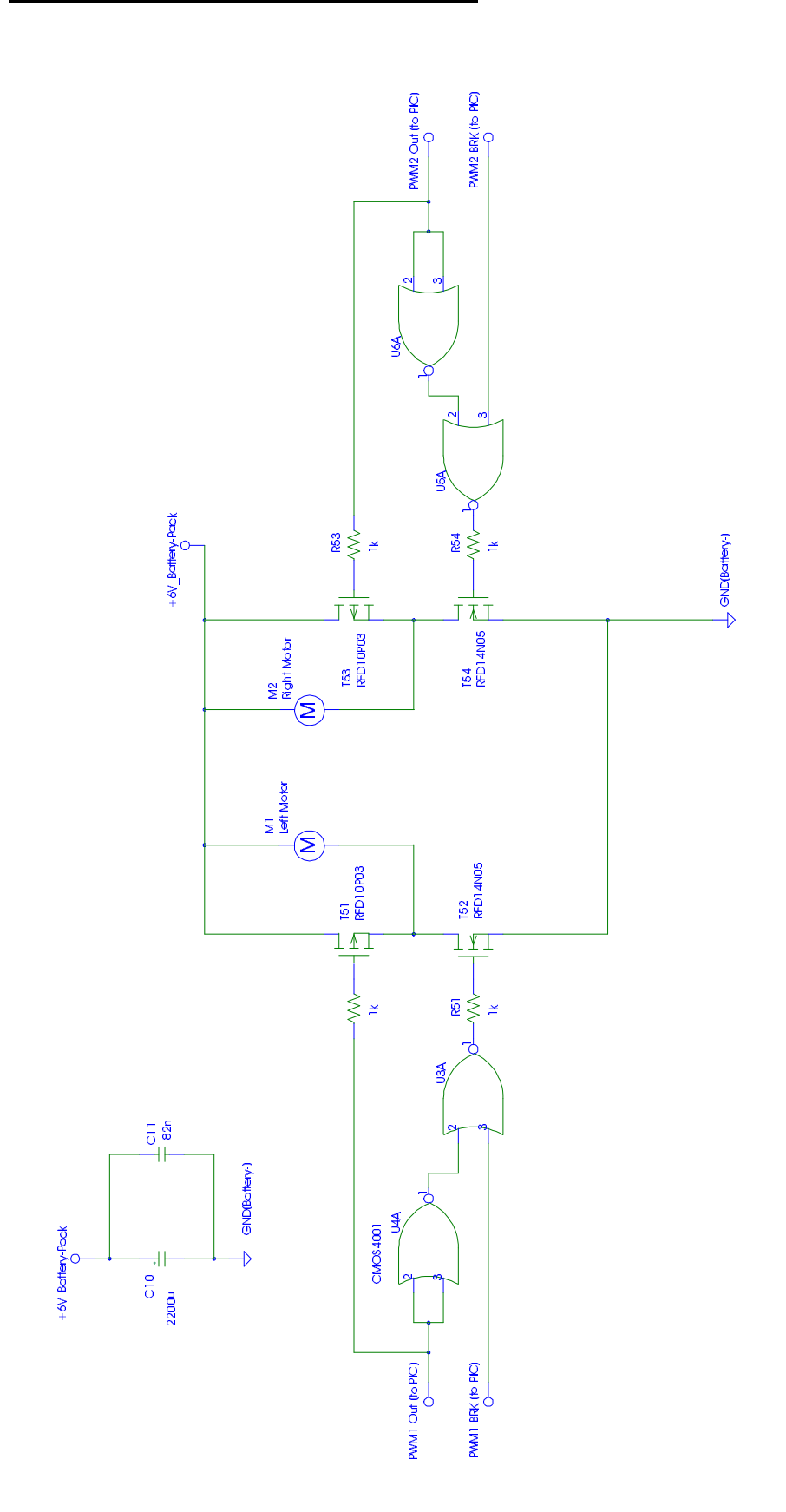

Power Board

Page 20 of 31

### **c) Used parts**

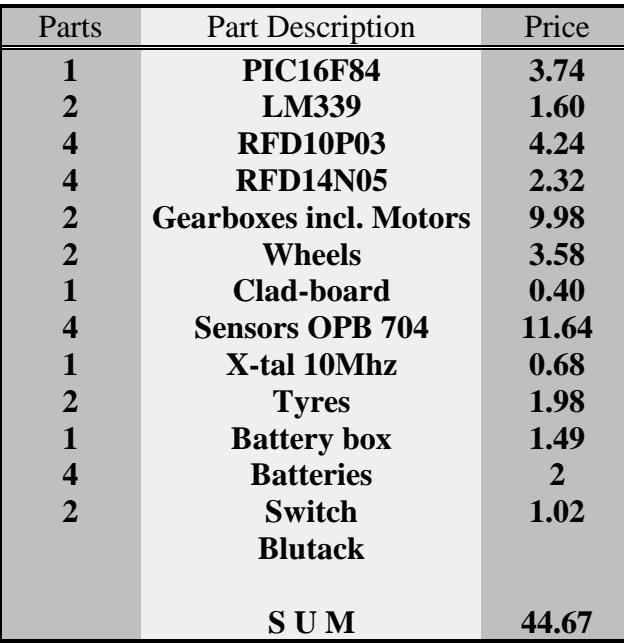

#### **d) The complete Code**

```
; Micromouse control and PWM Software
;
; Dirk Becker, 30/04/99, Race - version
; Sonja Lenz
; Michael Gims
;
; Group B2
;
; Port RA1, RA0 as input (Speed up/down)
; Port Rpwm2, RB4 as PWM output
;
;
; RA00 --> Sensor 3 (all Sensor inputs are active High)
; RA01 --> Sensor 4
; RA02 --> Start/test engine button (Active High)
; RA03 --> Sensor 5
; RA04 --> Pulse IR-diode out (via FET) (active Low output)
; RB00 --> Sensor 6
; RB01 --> Sensor 7
; RB02 --> PWM 1 - Brake Out (High= Brake ON)
; RB03 --> PWM 2 - Brake Out (High= Brake ON)
: RB04 --> PWM 1 - Output (High= Pulse ON) (Left )
; RB05 --> PWM 2 - Output (High= Pulse ON) (Right)
; RB06 --> Sensor 1
; RB07 --> Sensor 2
;
;
    Sensor Location (Bit locations)
;
; +------------------------------------+
\mathbf{j} is a set of \mathbf{I}; I L 4 I
; T M 0 I
; I 1 1 I
\mathfrak{z} is a property of \mathfrak{z} is the \mathfrak{z} is the \mathfrak{z}; I I front
; I L P I ---------->
\mathfrak{c} i M i I i
; I 2 C I
\mathbf{j} is a proposition of \mathbf{I}\mathbf{j} is a proposition of \mathbf{I}; +-----+-+-----------------------+-+--+
; I I I I
; I I I I
; T I S-2
; S-1 S-0
; T I S-3
; + - + + - +;
; The PWM and Brake outputs are hardware protected against
; not allowed conditions in order to prevent the
; transistors from damage
;
;
;
    LIST P=16f84;f=inhx8mERRORLEVEL -302 : suppress bank selection messages
_CP_OFF equ H'3FFF' ;code protect off
_PWRTE_ON equ H'3FFF' ;Power on timer on
_WDT_OFF equ H'3FFB' ;watch dog timer off
_HS_OSC equ H'3FFE' ;crystal oscillator
__CONFIG _CP_OFF & _PWRTE_ON & _WDT_OFF &_HS_OSC
; *************************************
; * DEFINITIONS *
```
; \*\*\*\*\*\*\*\*\*\*\*\*\*\*\*\*\*\*\*\*\*\*\*\*\*\*\*\*\*\*\*\*\*\*\*\*\* pcl equ 2 ; Registers status equ 3 porta equ 5 portb equ 6 intcon equ 0bh trisa equ 85h trisb equ 86h optreg equ 81h tmr0 equ 01h c equ 0 ; Bits in status z equ 2 rp0 equ 5 out1 equ 4 ; PWM Output Bits out2 equ 5 ; Brake Ouput Bits brk1 equ 2<br>brk2 equ 3 btn equ 2 ; Button (Port A) Pressed=1<br>diode equ 4 ; Pulse Out for IR-Diodes ; Pulse Out for IR-Diodes toif equ 2  $\qquad \qquad$  ; Bits in intcon w equ 0 ; Register destinations<br>f equ 1 ;  $equ$  1  $\qquad \qquad ;$ stackw equ 0ch  $\qquad$  ; stack to push pop the W-register ; Variables<br>stacks stacks equ 0dh ; stack to push pop the Status-register pwm1 equ 0eh ; Ram address for PWM1 setting pwm2 equ 0fh ; Ram address for PWM2 setting pwmhelp equ 010h ; Ram address for PWM settings saving n equ 011h ; Ram address for variable n m equ 012h ; Ram address for variable m k equ 013h ; --- "" --- k pulse equ 014f ; Helping counter for pulses sensors equ 015h ; For IR-sensor walls equ 016h ; Count number of walls l equ 017h **;** Ram address for variable l pwmmax equ .230 ; PWM maximum speed wait equ .2 **index** i Wait delay time maxspd equ .7 ; Max speed the mouse can drive wallcnt equ .20 ; Walls to drive around ; Walls to drive around goto init

```
; *\starISR Routine
; * needs 0..F in pwml and pwm2 for generating pwm pulses *
; * outputs directly to the motors
org 04h
pwmisr
     movwf stackw
                              ; copy W-register to save stack
      swapf status, w ; Swap Status-reg to be saved in W
     movwf stacks
                              ; Save Status to stacks
      ; Compare pwmhelp-counter
      btfsc status, c ; and set PWM1 Output to
      bcf portb, out1 ; on or
      btfss status, c
      bsf portb, out1 ; off
      movf pwm2, w ; Compare pwmhelp-c<br>subwf pwmhelp, w ; with PWM1 setting<br>btfsc status, c ; and set PWM1 Output to<br>bcf portb, out2 ; on or
                              ; Compare pwmhelp-counter
      btfss status, c
      bsf portb, out2 ; off
                              ; Increase PWM reference counter
      incf pwmhelp, f
                            \frac{1}{2} But not >0Fh
      bcf pwmhelp, 4
      movlw pwmmax<br>
bcf status, rp0 ; select bank 0<br>
movwf tmr0       ; Set TMR0 to desired PWM resolution value
      bcf intcon, toif
                              ; Clear interrupt flag
      swapf stacks, w ; Swap nibbles in stacks reg
                        ; and place into W
                            ; restore Status-register
      movwf status
      movwl status<br>swapf stackw, f    ; Swap nibbles in stackw and place into stackw<br>swapf stackw, w   ; swap nibbles in stackw and restore to W-register
      retfie
```
; ISR END

; \*\*\*\*\*\*\*\*\*\*\*\*\*\*\*\*\*\*\*\*\*\*\*\*\*\*\*\*\*\*\*\*\*\*\*\*\*\*\*\*\*\*\*\*\*\*\*\*\*\*\*\*\*  $; *$  The initalisation is all done here ; \*\*\*\*\*\*\*\*\*\*\*\*\*\*\*\*\*\*\*\*\*\*\*\*\*\*\*\*\*\*\*\*\*\*\*\*\*\*\*\*\*\*\*\*\*\*\*\*\*\*\*\*\*

#### init

bcf status, rp0 ; select bank 0 clrf porta *i* set porta 0 bsf status, rp0 ; select bank 1 movlw 0fh : set port A0 & A1 movwf trisa *i* as input bcf status, rp0 ; select bank 0 clrf portb  $\qquad$  ; set porta 0 bsf status, rp0 ; select bank 1 movlw 0c3h ; set port pwm1 & pwm2 & BRK1 & BRK2 movwf trisb *;* as output bsf status, rp0 ; select bank 1 movlw 40h *;* select TMR0 movwf optreg  $\qquad \qquad ;$  as counter with no divider bcf status, rp0 ; select bank 0<br>movlw 0e0h ; Enable TMR0 movlw 0e0h ; Enable TMR0<br>movwf intcon ; inter ; interrupts clrf pwmhelp ; Clear PWMHELP address, clrf pwm1  $\qquad$  ; PWM1 clrf pwm2  $\qquad \qquad ;$  and PWM2 clrf n  $\qquad \qquad$  ; clear variables clrf m clrf k clrf sensors bsf porta, diode ; Turn off IR-diodes

#### start

movlw 0  $\qquad \qquad$  ; sets w reqister bcf status, rp0 ; select bank 0 movwf tmr0 <sup>7</sup> ; Set TMR0 to desired PWM resolution value

```
; *MAIN PROGRAMME
```

```
main
```
bsf porta, diode ; Turn Off diodes (It's safer) movlw wallcnt ; Set wallcounter movwf walls call btnpress bcf portb, brk1<br>bcf portb, brk2<br>movlw 00h movwf pwm1 movwf pwm2 ; \*\*\*\*\*\*\*\*\*\*\*\*\*\*\*\*\*\*\*\*\*\*\*\*\*\*\*\*\* The Mouse routines start here .<br>\*\*\*\*\*\*\*\*\*\*\*\*\*\*\*\* doagain call straight <br>
call turn <br>
call stop <br>
call delay<br>
call delay decfsz walls, f goto doagain goto main ; End main function ------------------------------; \* Procedure Btnpress ; \* waits until Starting Button is pressed once and  $\star$ ; \* released btnpress btfss porta, btn  $i$  is start goto btnpress ; button pressed? nop movwf k ; loop for  $loop2$ incfsz k, f i preventing<br>goto loop2 i button from jittering  $loop1$ btfsc porta, btn ; is the button<br>goto loopl ; released again? nop return

```
\mathfrak{z} *Procedure Checksensors
                                                       \star; * checks the IR-Diodes and writes the result into the
                                                               \star; * so called sensor variable sensor - sensor1 is bit 0
; * it also provides all the timing needed for the sensors *
checksensors
      ULL Sensors<br>
bcf porta, diode ; Turns the diodes ON<br>
movlw .20 ; Set counter register<br>
movwf k ; to delay
loop4decfsz k, f ; for<br>goto loop4 ; checking
                              ; for sensor
      bsf porta, diode : Turn the Sensors off again
      btfsc portb, 7 ; Check sensor 1<br>bsf sensors, 0 ;
      btfsc portb, 6 ; Check sensor 2<br>bsf sensors, 1 ;
     bsi Sensors, 1<br>btfsc porta, 1 ; Check sensor 3<br>bsf sensors, 2 ;<br>btfsc porta, 0 ; Check sensor 4<br>bsf sensors, 3 ;<br>movf sensors, w
     movlw 0ffh : Delay to turn the sensors<br>movwf k : long enough off
loop5
      decfsz k, f<br>goto loop5 ;
                             \overline{\phantom{a}}return
% Subroutine Stop<br>
* Stops the engine WITH setting brakes
                                                       \star\star\cdotstop
      bsf portb, brk1 ;Stop both motors and brake them<br>bsf portb, brk2<br>clrw
      movwf pwm1
      movwf pwm2
     return
```

```
; **********************************************************
; * Subroutine Delay * *
; * provides a delay *
; **********************************************************
;
delay
     movlw .255
     movwf n
stopagain1
     movlw .146
     movwf k
stopagain2
    movlw 1
    movwf m
stopagain3
    incfsz m, f
     goto stopagain3
     incfsz k, f
     goto stopagain2
     incfsz n, f
    goto stopagain1
    return
; **********************************************************
; * Subroutine straight * * *
; * The Drives straight along the wall *; **********************************************************
;
straight
     movlw .10
     movwf n
straighton
     bcf portb, brk1 ; release the brakes
     bcf portb, brk2
     call checksensors
     clrw
     btfsc sensors, 0
     call straightrun
     clrw
     btfsc sensors, 3 ; Has right sensor wall contact?
     call slow2 ; --> Yes: Jump slow 2
     clrw
     btfsc sensors, 2 ; Has left sensor wall contact?
     call slow1 ; ; --> Yes: Jump slow 2
     bcf sensors, 1 ; Sensor 1 should not be in use
```
movf sensors, w btfss status, z goto straighton decfsz n, f goto straighton call stop call delay btfsc sensors, 0 ; Was it a gap? goto straight ; --> Do it again btfsc sensors, 2 ; ---- "" ---- goto straight btfsc sensors, 3 ; ---- "" ---- goto straight call stop call delay

return

```
\mathfrak{z} *
           Subroutine slow1
                                   \star\cdotslow1
    movlw maxspd
    movwf pwm2
    movlw maxspd-2 ; If only outer sensor has wall contact steer left
    btfsc sensors, 0
         maxspd-1 : If mid and outer sensor have contact steer
    movlw
slightly
   movwf pwm1
   return
; *Subroutine slow2
                                   \star\star\cdotslow2
   movlw maxspd
   movwf pwm1
   movlw maxspd-2 \cdot ; If only outer sensor has wall contact steer right btfsc sensors, 0 \cdotmovlw maxspd-1 ; If mid and outer sensor have contact steer
slightly
   movwf pwm2
```
return

```
; **********************************************************
; * Subroutine Turn *
; * This subrutine drives right around the corner *
; **********************************************************
;
turn
     call checksensors ; Check 'em again
     bsf portb, brk2 ; Stop the
      clrw \qquad \qquad ; \text{ right wheel}movwf pwm2 \qquad \qquad ; \quad (BRAKE IT!)bcf portb, brk1 ; Turn with Left wheel
      movlw .4
      movwf pwm1
     btfss sensors, 3
     goto turn
     return
```
END  $\qquad \qquad ;$  it's enough now